## **ご利用マニュアル・見本帳**

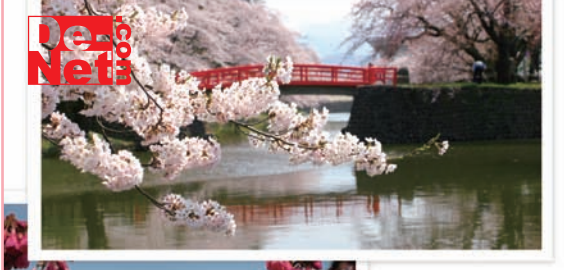

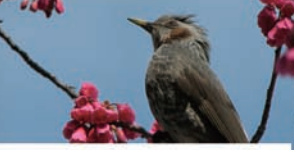

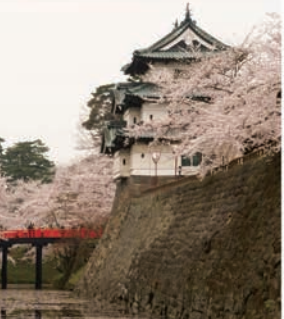

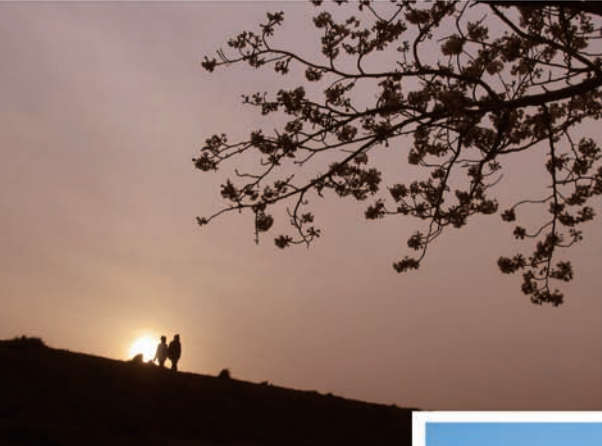

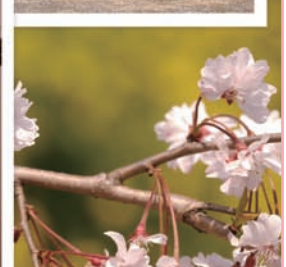

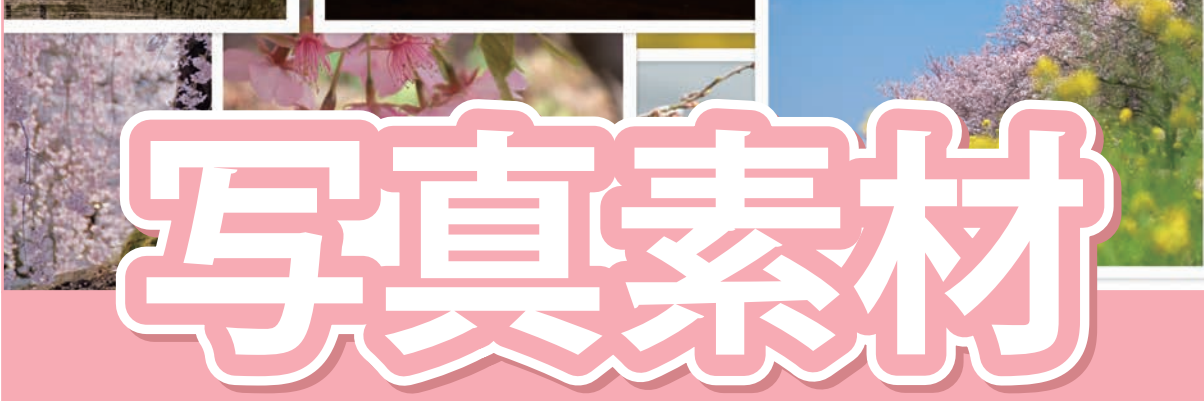

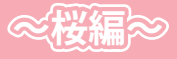

**ユーザー登録はこちら http://www.de-net.com/pc**

製品ご利用前に必ずお読みください。 この取り扱い説明書は大切に保管してください。 ※本書およびシリアルナンバーを再発行することはできません。

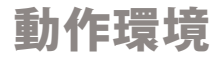

Windows OS:Windows 2000/XP(Home/Pro)/Vista Macintosh OS:Mac OS 9 / Mac OS X

#### Windows / Macintosh 共通動作環境

ディスプレイ:色深度 16bit(65,536 色)以上推奨 CD-ROM:倍速以上推奨

※JPEG ファイルを閲覧する事が可能なアプリケーションソフトが必要となります。 ※PDF ファイルが同梱されております。

 PDF ファイルを開くためには、アドビシステムズ社が配布している Adobe Reader ( 無償 ) 等の PDF 閲覧ソフトが必要です 。 ※インターネット環境推奨

※メーカーサポートを受けられるパソコンでお使い下さい。

※日本語版 OS 専用ソフトです。OS が正常に動作している環境でお使い下さい。 OS の最低動作環境を満たしていることが前提です。 最新のサービスパック及びアップデートがされている環境でお使い下さい。ServerOS には対応しておりません。 マイクロソフト社及びアップル社のサポート期間が終了している OS での動作は保証いたしません。

## 使用許諾契約書

#### <使用許諾>

本製品は原則として購入されたお客様本人のみがご使用いただけます。

本製品の収録データは、下記の<禁止事項>に該当しない範囲において、自己利用の目的あるいは取引先への提供目的のために印刷物や ホームページ等のマルチメディアコンテンツ、映像、ゲーム、ソフトウェア等に営利、非営利を問わず使用できます。

本製品の収録データを使用された結果の影響につきましては、株式会社デネット、有限会社フォトライブラリー、及び素材提供者は一切の責任 を負いかねます。

<禁止事項>

本製品の収録データを、そのまま、又は加工して独立の取引対象として、頒布(販売、賃貸、無償配布、無償貸与など)したり、

公衆送信(インターネットのホームページや放送などを利用した送信)などを利用して提供することは、営利、非営利を問わずできません。

本製品の収録データ、または加工した収録データを含む二次的著作物を主要コンテンツとして、インターネットやそれに類する方法で 公開または送信すること、およびソフトウェアやハードウェアに組み込んで頒布すること(例えば、インターネットのグリーティングカードサービス、 テンプレートのダウンロードサービス等への使用や、携帯電話の待受画面としての組込、アプリケーションソフト等の素材サンプルとしての組込、 スクリーンセーバーへの組込等を行って頒布すること)はできません。

また、テンプレートとしてハードウェア、ソフトウェア等に組み込んで、プリントサービス等を行うことはできません。

取引先への提供が目的であっても、お客様が第三者に本画像の使用を許諾することはできません。また、収録データを第三者に譲渡、リース もしくは貸与することはできません。

収録データをサーバー等のハードディスクにコピーし、LAN 接続などにより複数のパーソナルコンピュータで使用することはできません。 収録データを商標、商号その他商品等表示等に使用し、登記、登録することはできません。

収録データの公序良俗に反する方法で使用し、又は公序良俗に反する業務、活動の用に供する目的で使用はできません。また、公序良俗に 反するか否かを問わず、アダルト雑誌やアダルトビデオ(その他、DVD、CD-ROM、WEB サイト等、媒体の如何を問いません)に関して、表紙、 パッケージ、記事、映像、宣伝、広告、その他一切の態様による使用はできません。

ポルノや風俗(合法・違法、営利・非営利、個人・法人、その他態様を問わず、性風俗に関する一切の事項を指します)に関する記事、映像、 宣伝、広告、その他一切の態様による使用もできません。

# CD-ROMディレクトリ構成

## Windows

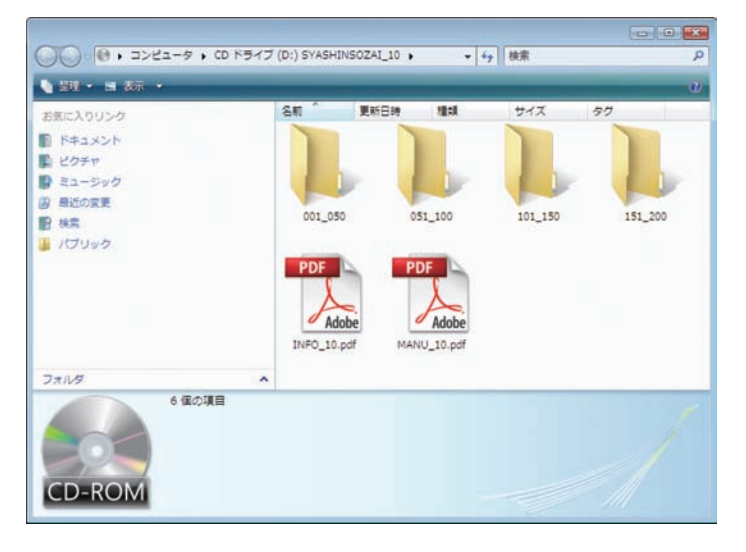

**001\_050**

001~050の画像が収録されています。

**051\_100** 051~100の画像が収録されています。

**101\_150** 101~150の画像が収録されています。

**151\_200** 151~200の画像が収録されています。

**INFO\_10.pdf** 収録素材のタイトル一覧です。

**MANU\_10.pdf** 収録素材等が閲覧できる 「ご利用マニュアル・見本帳」です。

## Macintosh

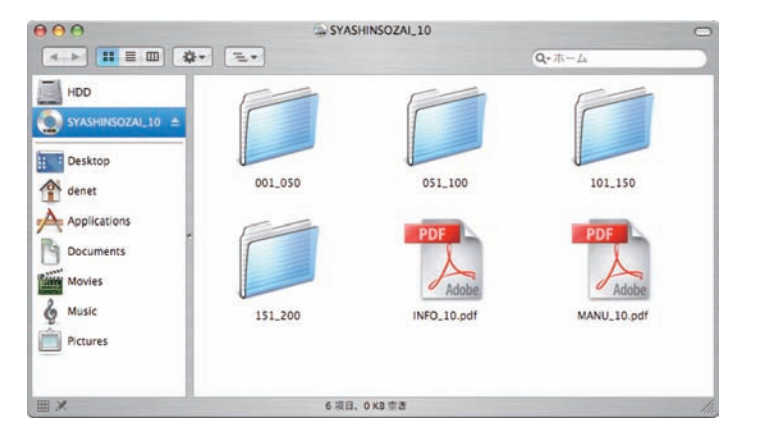

**001\_050** 001~050の画像が収録されています。

**051\_100**

051~100の画像が収録されています。

**101\_150** 101~150の画像が収録されています。

**151\_200** 151~200の画像が収録されています。

**INFO\_10.pdf** 収録素材のタイトル一覧です。

**MANU\_10.pdf** 収録素材等が閲覧できる 「ご利用マニュアル・見本帳」です。

収録素材

--------

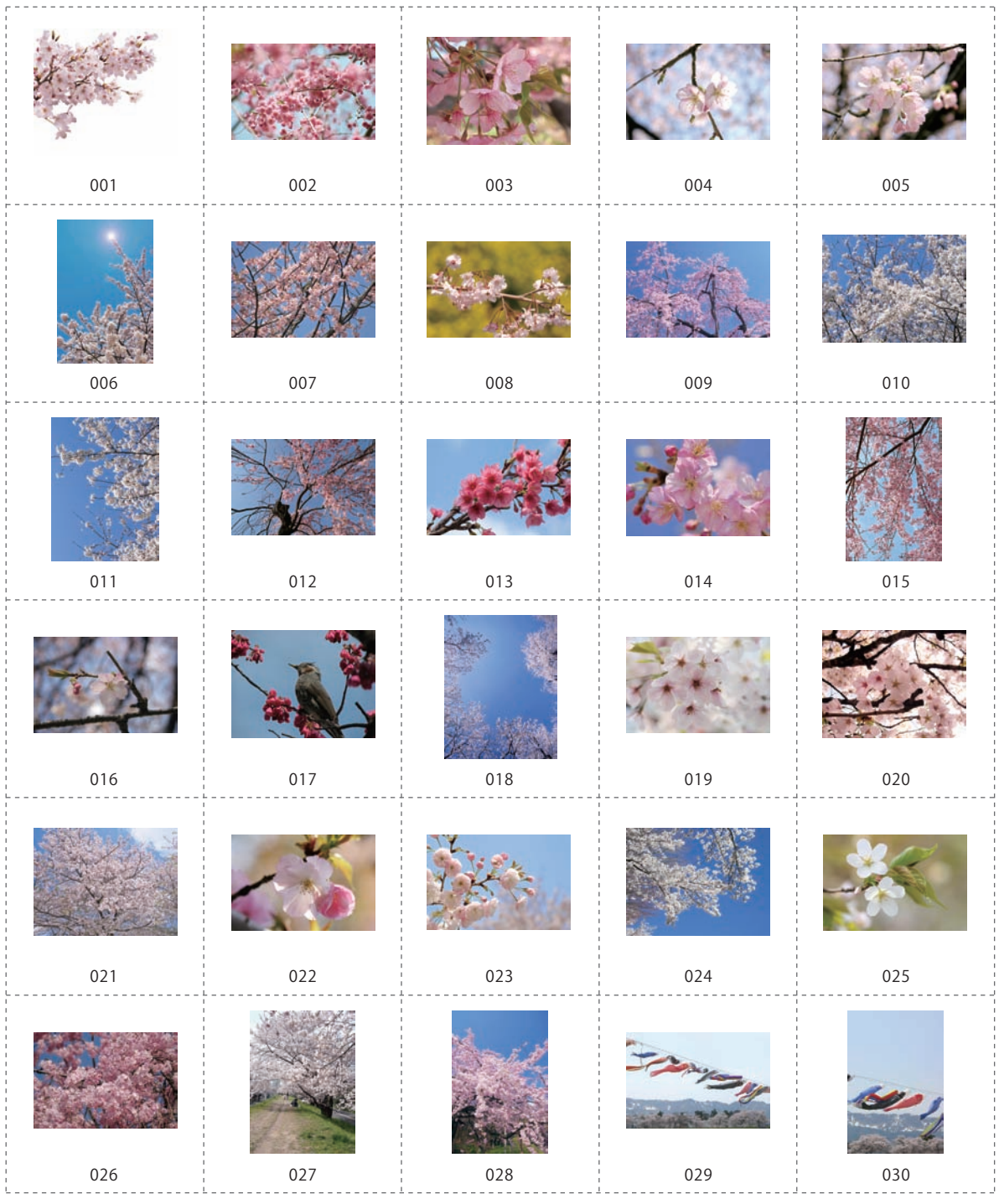

. . . . . . .

収録素材

........

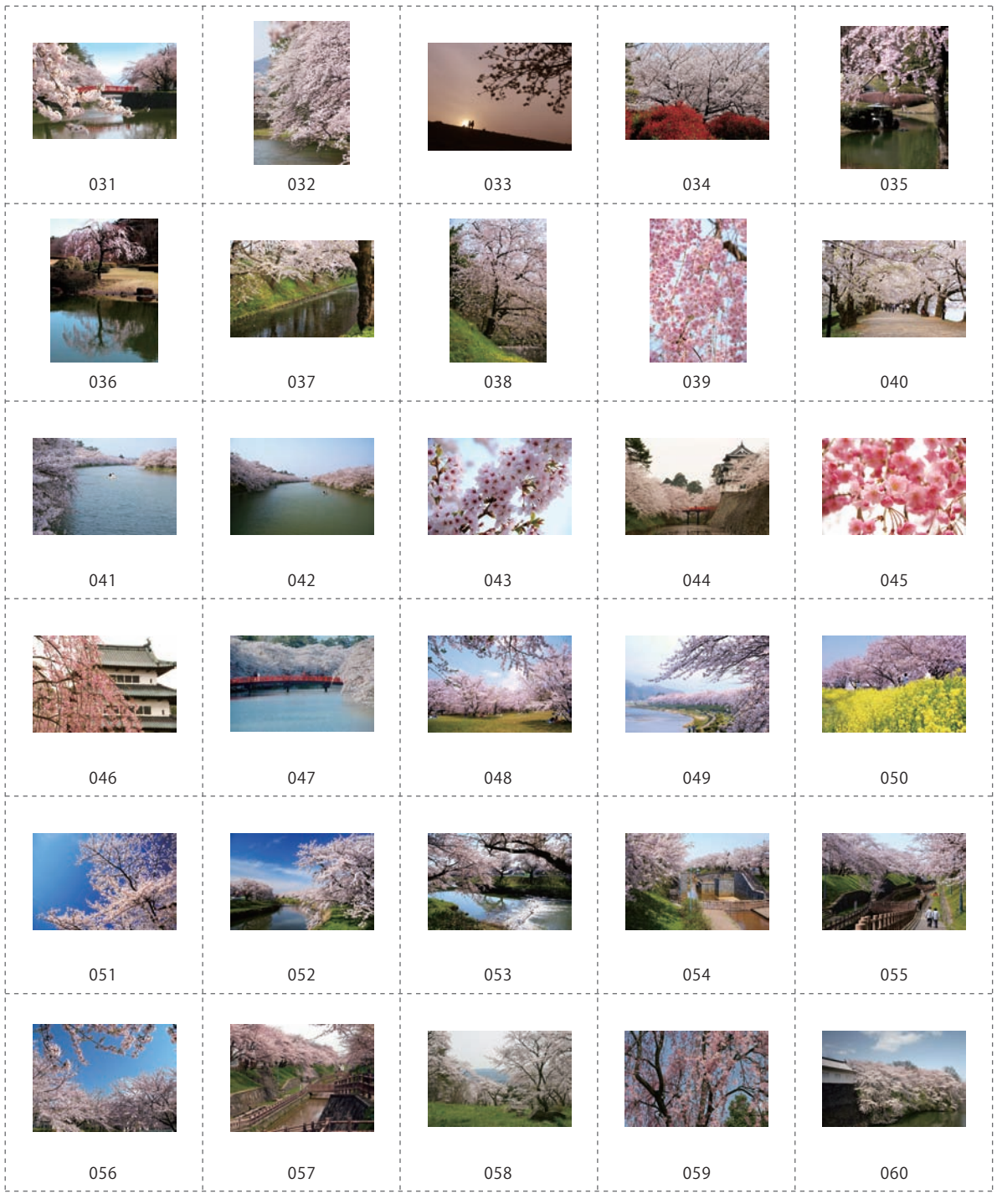

収録素材

...........

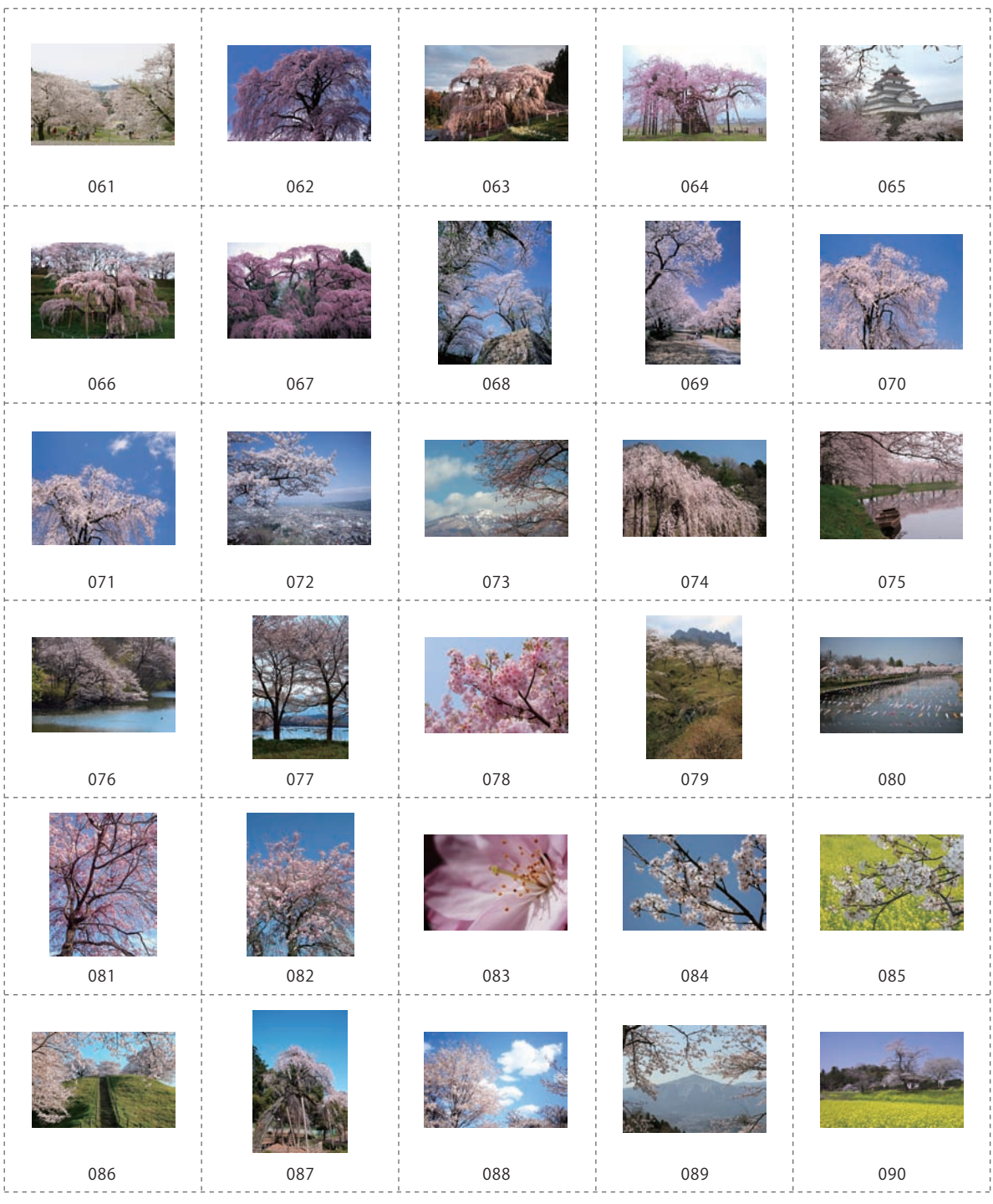

収録素材

-------------

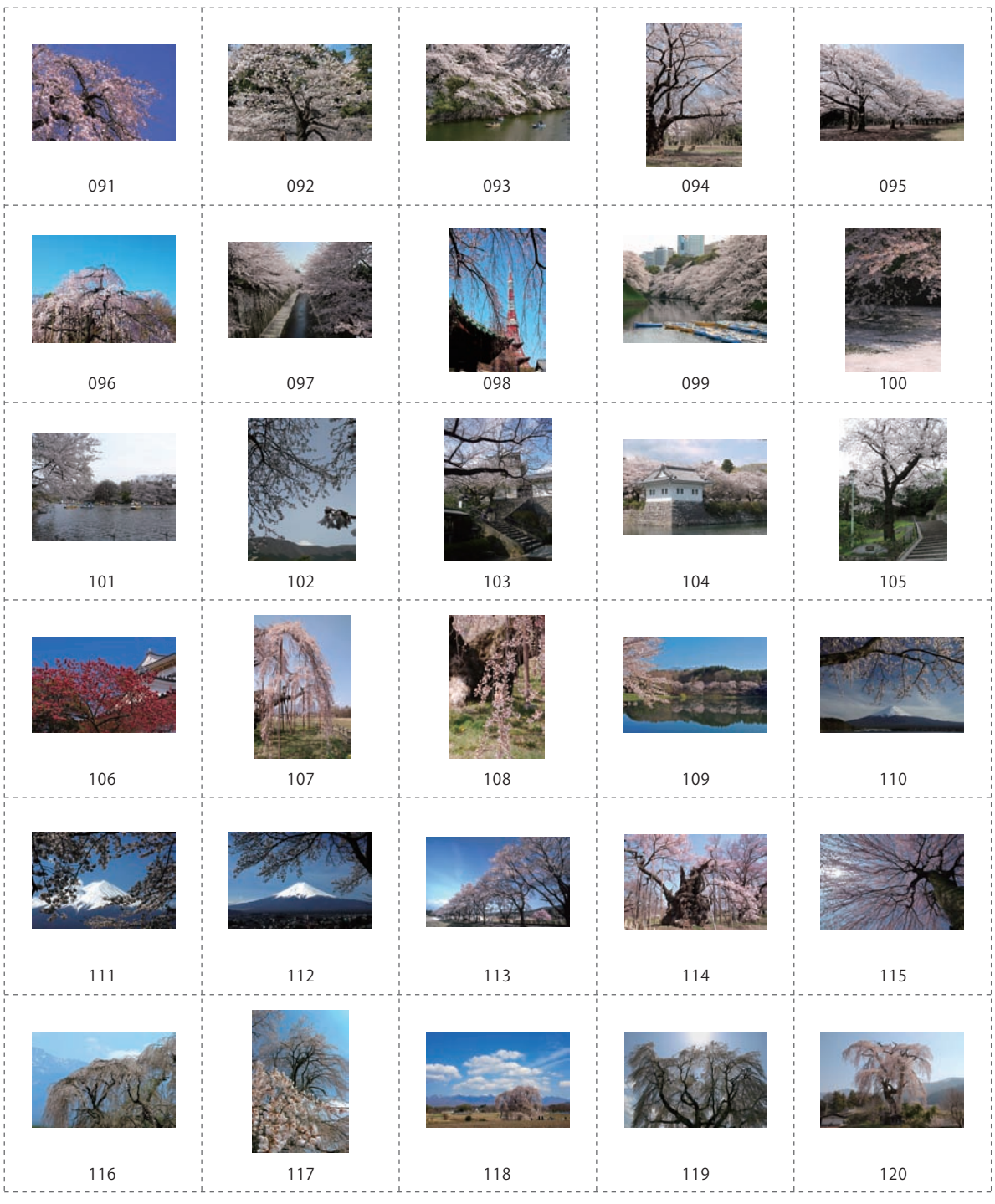

収録素材

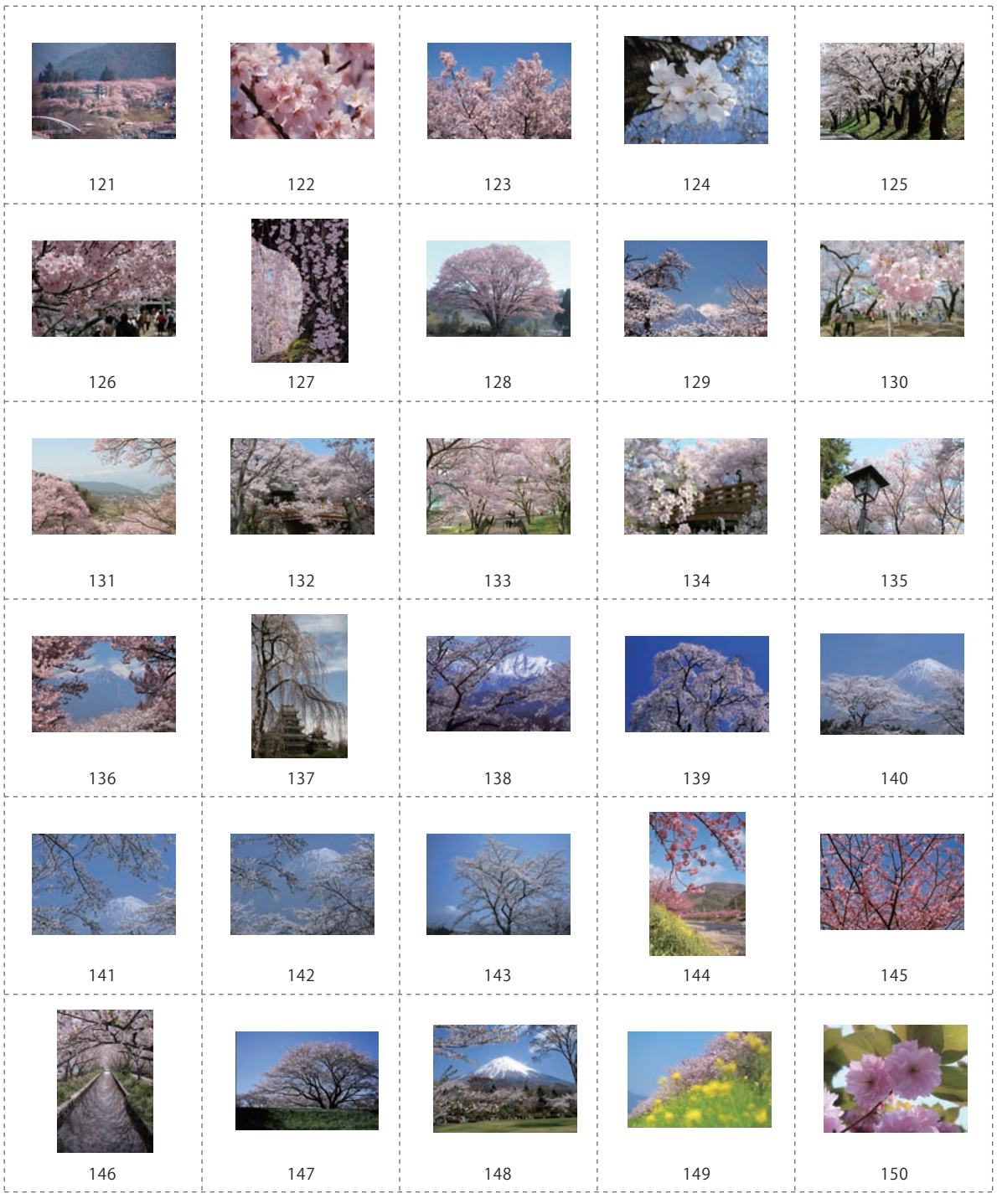

収録素材

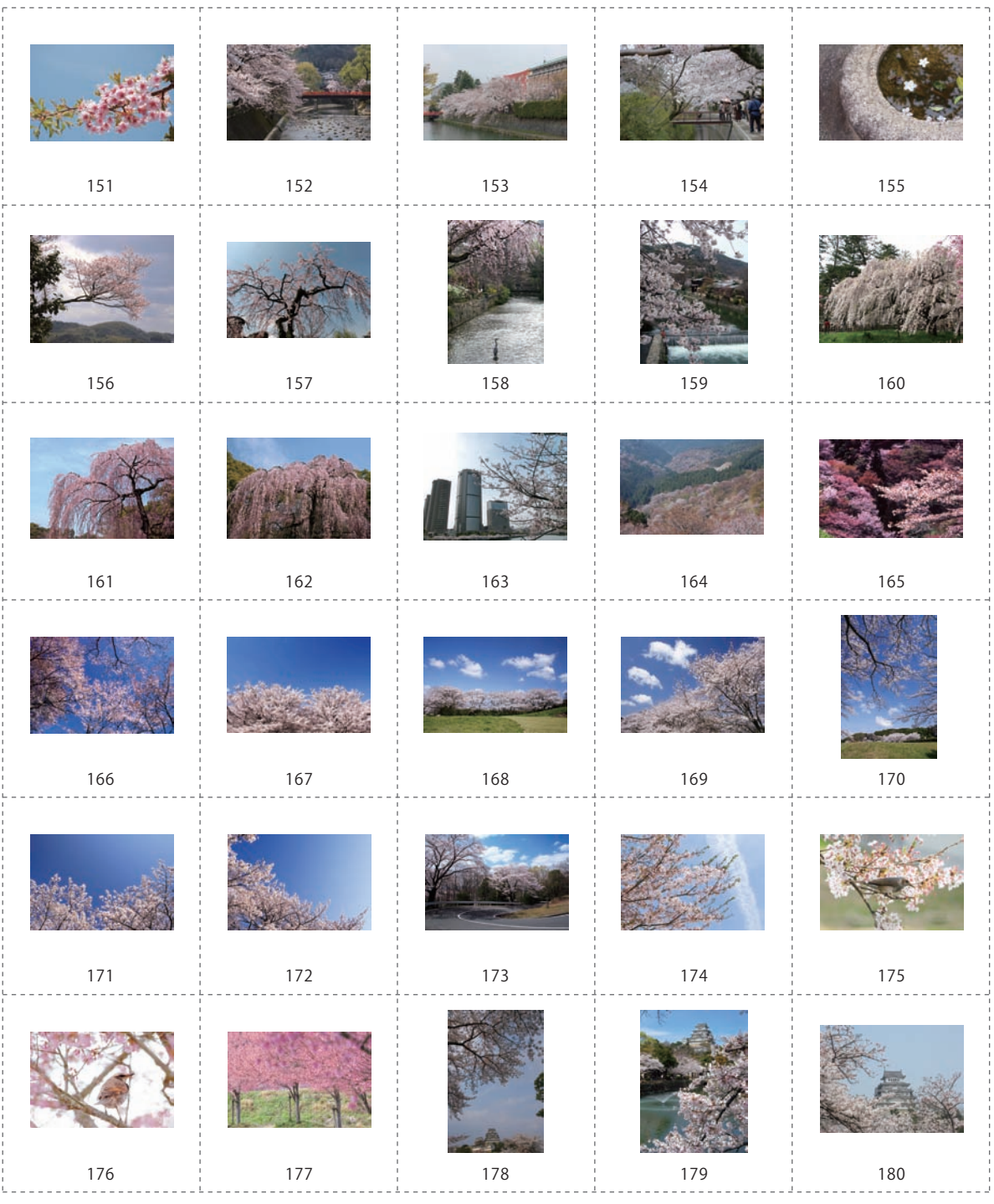

収録素材

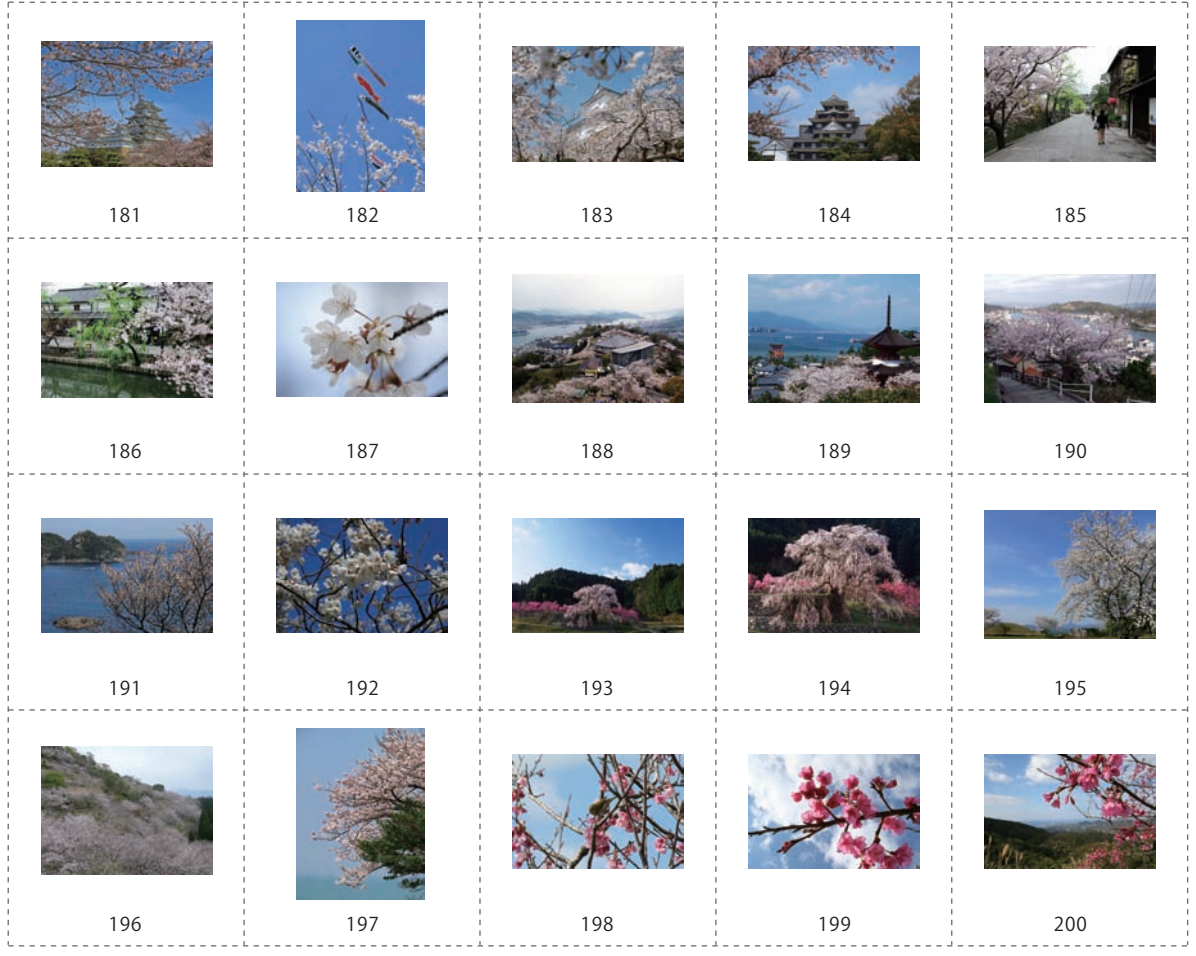

# Q&A

#### Q:素材の加工等は自由ですか?

A:加工は自由です。

### Q:2次配布は可能ですか?

A:2次配布は固く禁じさせていただいております。 

#### Q:素材の商用利用は可能ですか?

A:全ての素材は商用・非商用限らず利用可能です。

#### 

#### Q:もっと高解像度の写真はありますか?

A:これ以上高解像度の写真はありません。

#### Q:説明書が開けません

A:PDF形式の説明書を開くには、PDF閲覧ソフトが必要です。 Adobe Reader等のPDF閲覧ソフトをお使い下さい。 

#### Q:素材が読み込めません

A:本素材はJPEG形式にて保存されております。 お客様がお使いのソフトがJPEG形式に対応しているかお確かめ下さい。 

#### Q:素材をHPや商用利用する際、著作権を表記する必要はありますか?

A:特に著作権を表記する必要はありません。

## ユーザーサポート

#### 問い合わせについて

お客様より頂いたお問い合わせに返信できない事があります。 お問い合わせを行っているのにも関わらず、サポートからの返事がない場合、弊社ユーザーサポートまでご連絡が 届いていない状態や、返信先が不明(正しくない)等の場合が考えられます。

FAX及びe-mailでのお問い合わせの際には、

**『ご連絡先を正確に明記』の上**、サポートまでお送りくださいますようよろしくお願い申し上げます。 弊社ホームページ上から問い合わせの場合、弊社ホームページ上からサポート宛にメールを送ることが可能です。

**弊社ホームページ** 

**http://www.de-net.com 問い合わせページ http://www.de-net.com/pc3/user-support/index.htm 『ご購入後のお問い合わせ』をお選びください。**

直接メール・FAX・お電話等でご連絡の場合

- ○ソフトのタイトル・バージョン
	- 例:「写真素材 ~桜編~」
- ○ソフトのシリアルナンバー
	- 例: DEXXX-XXXXX-XXXXXX
- ○ソフトをお使いになられているパソコンの環境
	- ・OS及びバージョン
	- 例:WindowsXP SP2、WindowsUpdateでの最終更新日○○年○月○日
	- ・ブラウザのバージョン
	- 例: InternetExplorer 6
	- ・パソコンの仕様

例:NEC XXXX-XXX-XX / PentiumⅢ 1GHz / HDD 60GB / Memory 512MByte

- ○お問合せ内容
	- 例:~の操作を行ったら、~というメッセージがでてソフトが動かなくなった

□□□部分の操作について教えてほしい…etc

- ○お名前
- ○ご連絡先(正確にお願いいたします)
	- メールアドレス等送る前に再確認をお願いいたします。

# **無料ユーザーサポート**

E-mail:ask99pc@de-net.com Tel:048-640-1002 Fax:048-640-1011

※通信料はお客様負担となります。 ※パソコン本体の操作方法やその他専門知識に関する お問い合わせにはお答えできない場合があります。 ※お客様のご都合による返品はできません。 ※お問い合わせ内容によっては返答までにお時間を **サポート時間 : 10:00~17:30 (土・日、祭日を除く)** いちゃく いただくこともあります。